#### Synchronization II

#### COMS W4118

**References:** Operating Systems Concepts (9e), Linux Kernel Development, previous W4118s **Copyright notice:** care has been taken to use only those web images deemed by the instructor to be in the public domain. If you see a copyrighted image on any slide and are the copyright owner, please contact the instructor. It will be removed.

#### Semaphore motivation

- Problem with lock: ensures mutual exclusion, but no execution order
- Producer-consumer problem: need to enforce execution order
	- Producer: create resources
	- Consumer: use resources
	- bounded buffer between them
	- Execution order: producer waits if buffer full, consumer waits if buffer empty
	- $-$  E.g.,  $\zeta$  cat 1.txt | sort | uniq | wc

### Semaphore definition

- A synchronization variable that contains an integer value
	- Can't access this integer value directly
	- Must initialize to some value
		- sem\_init (sem\_t \*s, int pshared, unsigned int value)

}

- Has two operations to manipulate this integer
	- sem\_wait (or down(), P())
	- sem\_post (or  $up()$ ,  $V()$ )

int sem\_wait(sem\_t  $*$ s) { wait until value of semaphore s is greater than 0 decrement the value of semaphore s by 1

int sem\_post(sem\_t  $*$ s) { increment the value of semaphore s by 1 if there are threads waiting, wake up one

}

### Semaphore uses: mutual exclusion

- Mutual exclusion
	- Semaphore as mutex
	- Binary semaphore: X=1

// initialize to X sem\_init(&s, 0, X)

sem\_wait(&s); // critical section sem\_post(&s);

- Mutual exclusion with more than one resources
	- Counting semaphore: X>1
	- Initialize to be the number of available resources

#### Semaphore uses: execution order

- Execution order
	- One thread waits for another
	- What should initial value be?

//thread 0

 $\ldots$  // 1<sup>st</sup> half of computation sem\_post(&s); // thread 1 sem\_wait(&s);

 $\ldots$  //2<sup>nd</sup> half of computation

### How to implement semaphores?

Pretty much the same as the mutex implementation we saw last time (note the direct transfer of semaphore):

}

```
Semaphore \{ int value = 0; int guard = 0; \}
```

```
P() {
    while (test and set(guard))
          ;<br>;
    if (value == 0) {
         Add to wait queue;
         Sleep and set guard to 0;
    } else {
         value--;
         guard = 0;
     }
}
```

```
V() {
    while (test_and_set(guard)) 
         ;<br>,
    if (wait queue not empty) {
         Remove from wait queue;
         Add to ready queue;
    } else {
         value++;
     }
    guard = 0;
```
#### Producer-Consumer (Bounded-Buffer) Problem

- Bounded buffer: size N, Access entry 0… N-1, then "wrap around" to 0 again
- Producer process writes data to buffer
- Consumer process reads data from buffer
- Execution order constraints
	- Producer shouldn't try to produce if buffer is full
	- Consumer shouldn't try to consume if buffer is empty

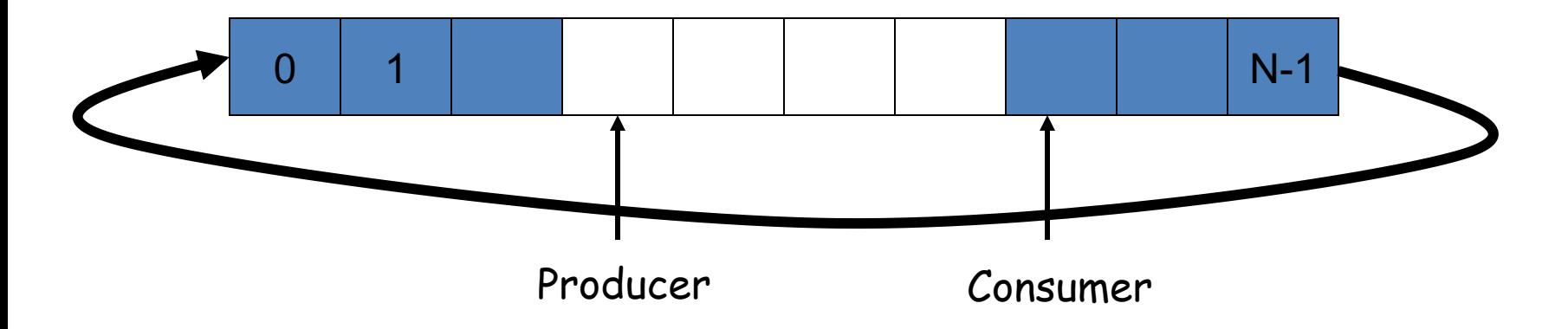

## Solving Producer-Consumer problem

- Two semaphores
	- sem\_t full; // # of filled slots
	- sem t empty; // # of empty slots
- What should initial values be?
- Problem: mutual exclusion?

```
sem_init(&full, 0, X);
sem_init(&empty, 0, Y);
```

```
producer() {
  sem_wait(&empty);
  … // fill a slot
  sem_post(&full);
}
```
consumer() { sem\_wait(&full); … // empty a slot sem\_post(&empty); }

#### Solving Producer-Consumer problem: final

- Three semaphores
	- $-$  sem\_t full; // # of filled slots
	- sem t empty; // # of empty slots
	- sem\_t mutex; // mutual exclusion

sem\_init(&full, 0, 0); sem\_init(&empty, 0, N); sem\_init(&mutex, 0, 1);

producer() { sem\_wait(&empty); sem\_wait(&mutex); … // fill a slot sem\_post(&mutex); sem\_post(&full); }

consumer() { sem\_wait(&full); sem\_wait(&mutex); … // empty a slot sem\_post(&mutex); sem\_post(&empty); }

## **Monitors**

- Background: concurrent programming meets object-oriented programming
	- When concurrent programming became a big deal, objectoriented programming too
	- People started to think about ways to make concurrent programming more structured
- Monitor: object with a set of monitor procedures and only one thread may be active (i.e. running one of the monitor procedures) at a time

## How to implement monitor?

Compiler automatically inserts lock and unlock operations upon entry and exit of monitor procedures

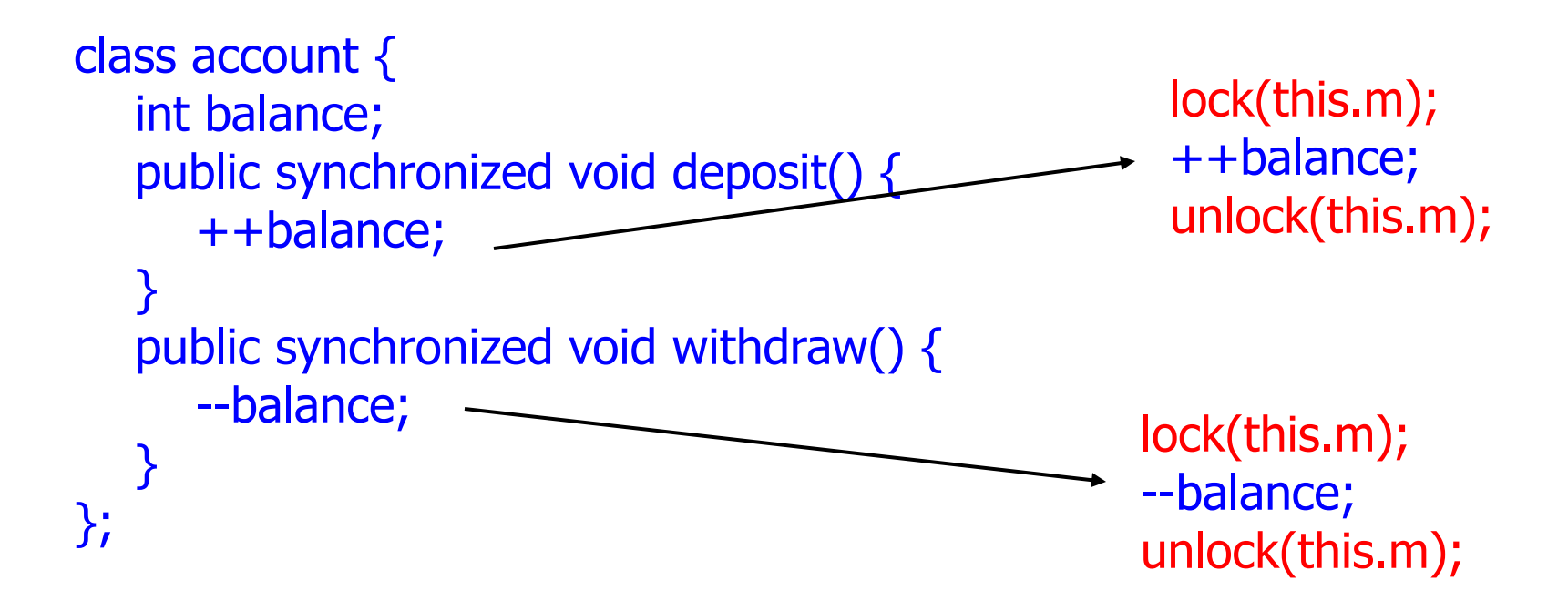

#### Condition Variables

- Condition variable operations
	- wait(): suspends the calling thread and releases the lock. When it resumes, reacquire the lock.
	- signal(): resumes one thread waiting in wait() if any.
	- broadcast(): resumes all threads waiting in wait().
- A monitor is 1 mutex + N cond var in a class object
	- In Java, it's  $1$  mutex  $+1$  condition variable

#### Condition variables vs. semaphores

- Semaphores are sticky: they have memory, sem post() will increment the semaphore counter, even if no one has called sem\_wait()
- Condition variables are not: if no one is waiting for a signal(), this signal() is not saved
- Despite the difference, they are as powerful
	- Easy to implement semaphore with cond var
	- Can implement cond var with semaphore, but tricky

## RCU: Lock-free Synchronozation

- Reader-writer lock still too slow, even for reading
	- Counter variable access needs expensive atomic instructions and memory barriers
	- Does not scale with large number of CPUs
- Can we just get rid of locks?
	- Sometimes we get lucky when we forget to lock
	- Can we just replicate the luck all the time?
- Read-Copy-Update (RCU):
	- Many readers + one writer can run simultaneously
	- Readers may read old, but consistent data
	- No lock!

#### RCU in a Nutshell: Add Spatial Dimension

```
struct foo {
```
int a; int b;

} \*global\_foo;

}

// global\_foo initialized elsewhere

```
DEFINE SPINLOCK(foo lock);
```
void get(int \*p, int \*q) { struct foo \*copy foo;

```
// 1) begin reading (no lock)
```
// 2) copy pointer once copy foo = global foo;

```
// 3) access data using copy foo
*p = copy foo->a;
*q = copy foo->b;
```
// 4) end reading (no unlock)

```
void set(int x, int y){
    struct foo *new foo = kmalloc(...);
    struct foo *old foo;
```
// 1) synchronize multiple writers spin\_lock(&foo\_lock);

```
// 2) copy old pointer once
old foo = qlobal foo;
```

```
// 3) update data
new foo->a = old foo->a + x;
new foo->b = old foo->b + y;
```

```
// 4) switch pointer
global foo = new foo;
```

```
spin_unlock(&foo_lock);
```

```
// 5) wait a bit for old readers
```

```
// 6) free old struct
kfree(old foo);
```
}

#### RCU Core API

}

```
struct foo {
```
int a; int b;

} \*global\_foo;

}

// global\_foo initialized elsewhere

```
DEFINE SPINLOCK(foo lock);
```

```
void get(int *p, int *q) {
   struct foo *copy foo;
```

```
// 1) begin reading (no lock)
rcu_read_lock();
// 2) copy pointer once
copy_foo = 
    rcu_dereference(global_foo);
// 3) access data using copy foo
*p = copy foo->a;
*q = copy foo->b;
```

```
// 4) end reading (no unlock)
rcu_read_unlock();
```

```
void set(int x, int y){
    struct foo *new foo = kmalloc(...);struct foo *old foo;
```
// 1) synchronize multiple writers spin\_lock(&foo\_lock);

// 2) copy old pointer once **old\_foo = rcu\_dereference\_protected( global\_foo, lockdep\_is\_held(&foo\_lock));** // 3) update data new foo->a = old foo->a + x; new foo->b = old foo->b + y;

```
// 4) switch pointer
rcu_assign_pointer(global_foo, new_foo);
```

```
spin_unlock(&foo_lock);
```

```
// 5) wait a bit for old readers
synchronize_rcu();
// 6) free old struct
kfree(old foo);
```
# RCU (Toy) Implementations

}

}

{

}

#### #1: Using RW Lock

}

}

```
DEFINE RWLOCK(global rw lock);
```

```
void rcu_read_lock(void) { 
    read_lock(&global_rw_lock);
}
```

```
void rcu_read_unlock(void) { 
    read_unlock(&global_rw_lock);
```

```
void synchronize_rcu(void) {
    write lock(&global rw lock);
    write unlock(&global rw lock);
```
#### #2: "Classic" RCU

```
void rcu_read_lock(void) {
    prermpt disable[cpu id()]++;
```

```
void rcu_read_unlock(void) {
   prermpt disable[cpu id()]--;
```

```
void synchronize_rcu(void)
```

```
int cpu;
```

```
for each possible cpu(cpu)
    run_on(cpu);
```
# RCU Today

- Linux kernel
	- [TREE\\_RCU: high perf, super complex implemen](http://www2.rdrop.com/users/paulmck/RCU/)tation of grace period handling
		- [https://twitter.com/joel\\_linux/status/1175700053056512000/p](https://www.kernel.org/doc/html/latest/RCU/index.html)ho to/1
	- Rich set of API
		- https://www.kernel.org/doc/html/latest/RCU/whatisRCU.html#ful l-list-of-rcu-apis
- User-space implementations
	- Ex) C++ standard library
- Use cases beyond reader-writer paradigm
- References:
	- Paul McKenney's RCU home page: http://www2.rdrop.com/users/paulmck/RCU/
	- Kernel RCU doc: https://www.kernel.org/doc/html/latest/RCU/index.html
	- Linux RCU API as of 2019: https://lwn.net/Articles/777036/